### JBoss R&D – April 8th, 2008

### **Smooks**

[\(http://milyn.codehaus.org/smooks\)](http://milyn.codehaus.org/smooks) (LGPL) (v1.0)

(Tom Fennelly - tom.fennelly@jboss.com)

1

# Agenda

- What is Smooks?
	- Typical Use-cases
- Feature Drill Down
- Smooks in JBossESB
- Smooks in a Web Environment
- Smooks and other JBoss Projects/Products?
- Future Directions
- $\bullet$  Q & A

### What is Smooks?

# High Level Description

- "*Structured Data Event Stream Processor*"
	- Source --> Event Stream --> Result
		- Source
			- XML, EDI, CSV, Java, Etc
		- Event Stream
			- SAX, DOM

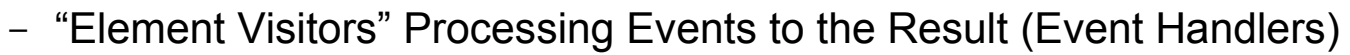

- Result
	- XML, EDI, CSV, Java, Etc

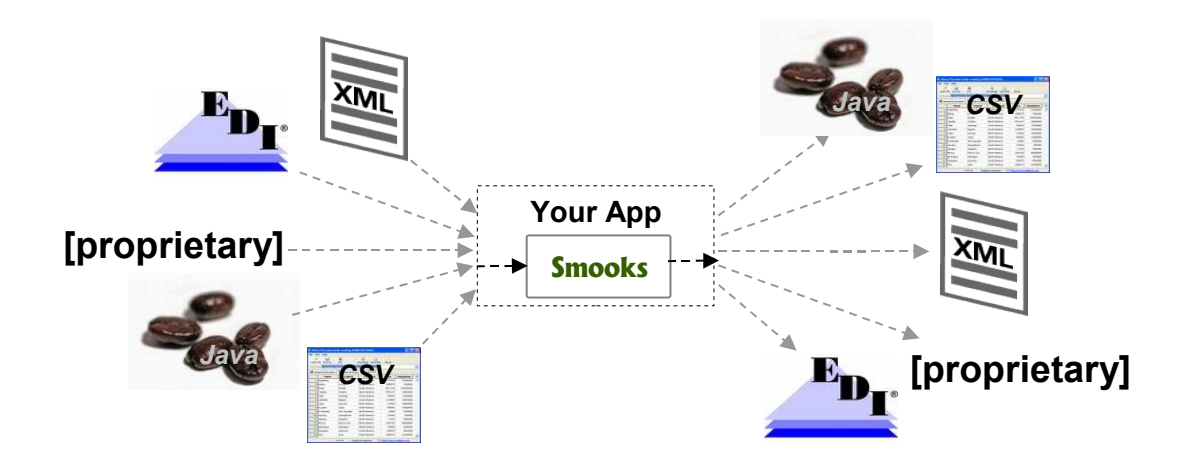

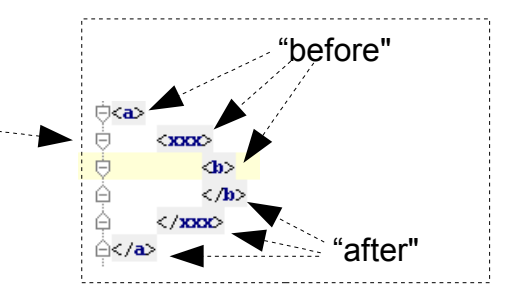

# Typical Use-cases

- What does the Smooks "Event Stream Processor" Enable?
	- Transformation
		- Fragment based Transforms
			- XSLT, FreeMarker, StringTemplate, Groovy, Java
		- Multiple Sources and Results Supported
			- XML, EDI, CSV, Java etc...
		- Java to Java Supported
	- Java Binding
		- Source (XML, EDI, Java etc) model and Java model don't need to "line up"
		- Supports Bindings to 1+ Object Models concurrently
		- Supports "Virtual Object Models" i.e. Maps of Maps of Maps etc.
			- Not obliged to define a Physical Object model
			- Values are Typed not just Strings

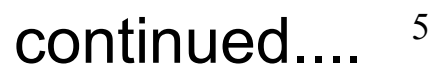

## ...continued

### ...continued

- Message Splitting (1 to *n* Messages)
	- Huge Message (Gbs)
	- Complex Splits
		- Not course grained "Single Fragment" Splits
		- Merging Data from multiple sub-hierarchies
		- Uses Java Binding functionality
	- Multiple Concurrent Splits
- Message Fragment Routing
	- Splitting + Templating = "Split Message"
	- Route "Split Messages" to File, JMS, Database, *ESB Service* etc
	- Multiple Concurrent Routings
- Message Fragment Enrichment
	- From Database DataSource or other

### Feature Drill Down

## Smooks Basics

- Source --> Event Stream --> Result
	- Source
		- javax.xml.transform.Source
			- StreamSource / DOMSource: *XML, EDI, CSV etc*
			- JavaSource: *Java Object Model*
	- Event Stream
		- Processed via org.milyn.delivery.sax.SAXElementVisitor impls
			- Defined in the Smooks Configuration
	- Result
		- javax.xml.transform.Result
			- StreamResult / DOMResult: *XML, EDI, CSV etc*
			- JavaResult: *Java Object Model*

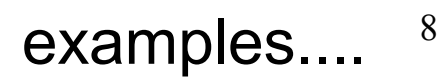

# Executing Smooks - Examples

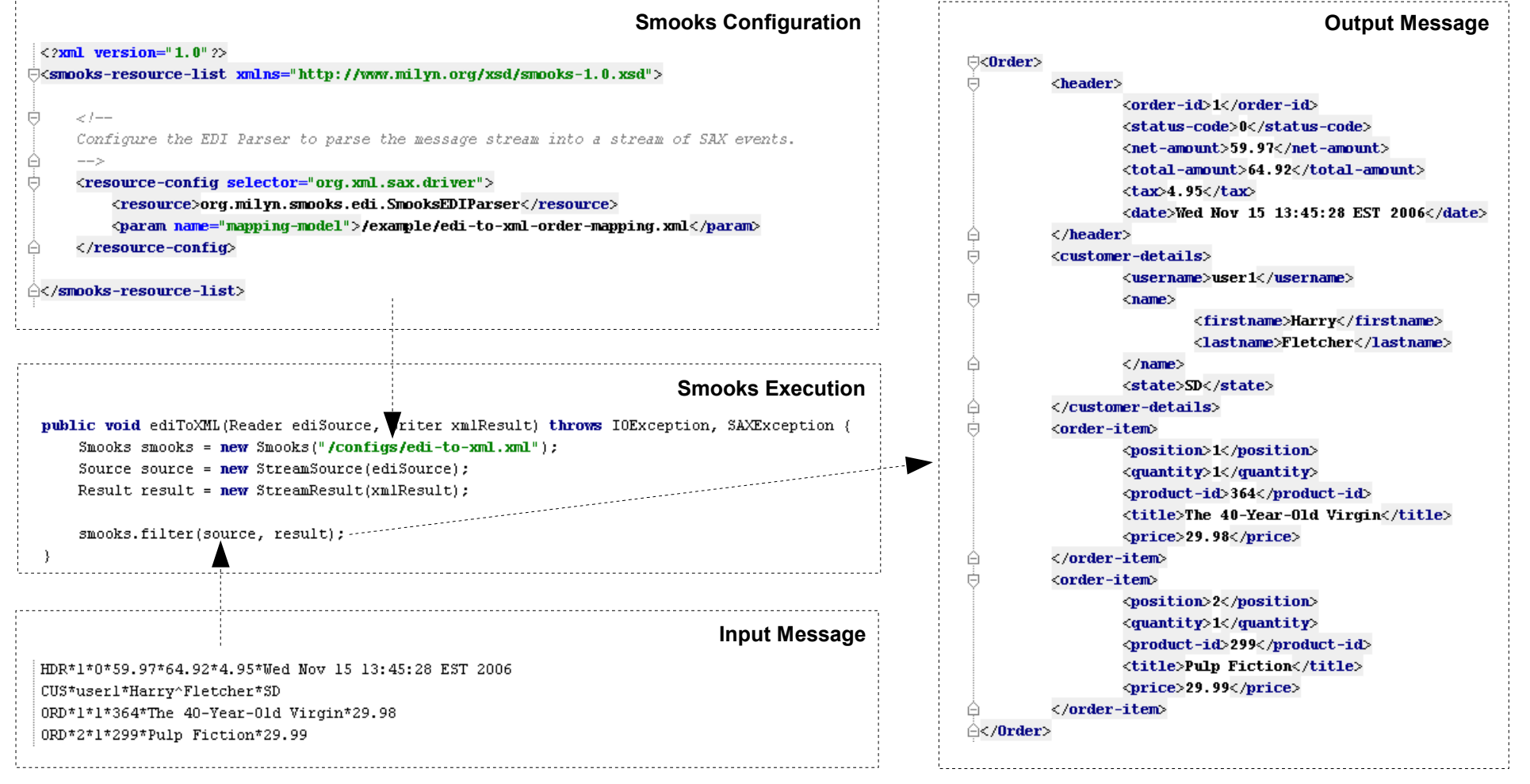

### ... continued

• XML to XML

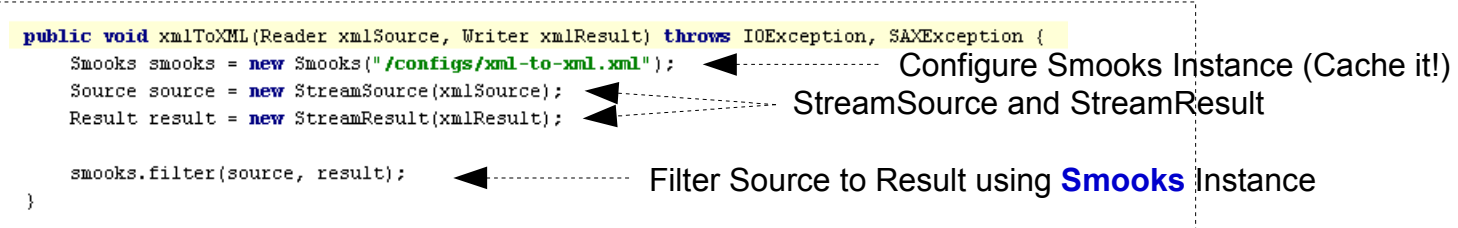

### • EDI to Java

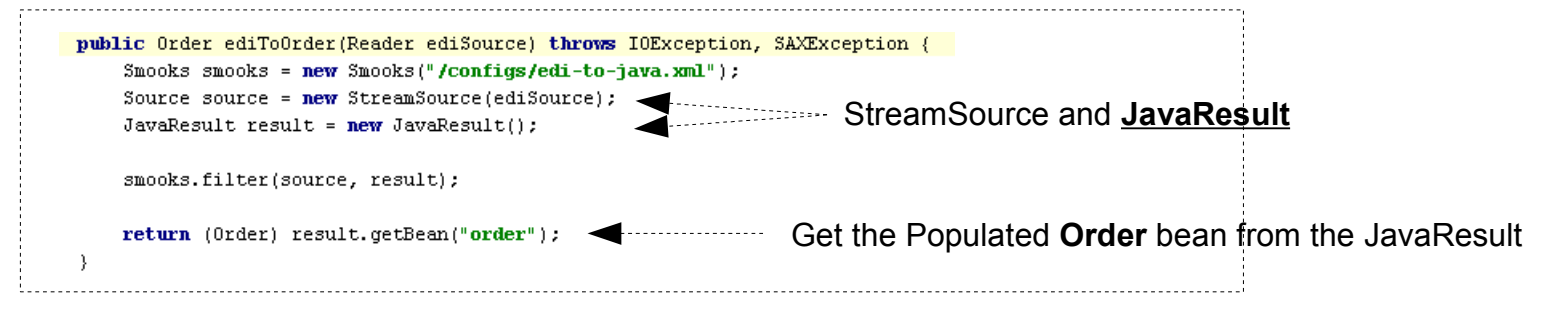

### • Java to Java

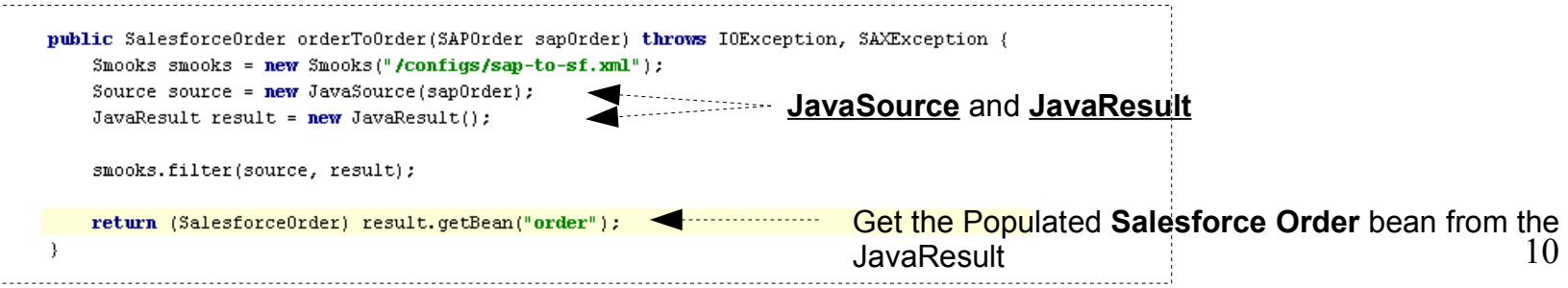

# Configuring Smooks

- Everything is configured as a "Resource"
	- "Event Stream Filtering Resources"
		- Element Visitor Logic (SAXElement Visitor Impls)
			- Fragment Transforms
			- Java bean Populators
				- DataDecoders DateDecoder, EnumDecoder, MappingDecoder etc
		- Routing Resources
			- Output Stream Resources
			- Database DataSource
		- Message Enrichment Resources
			- Database DataSource
			- Static Context Properties
		- Filtering Parameters
		- Anything!!

11 config format....

# ... Configuring Smooks

### ... config format

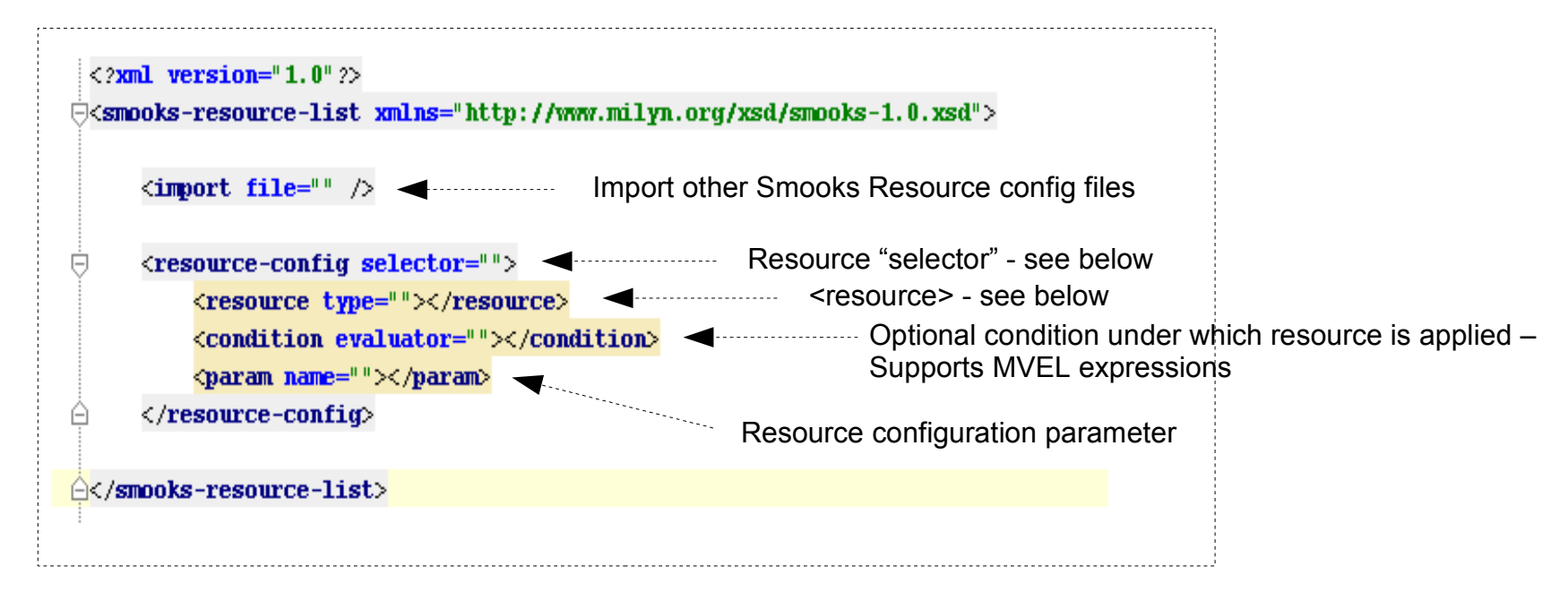

- *"selector"*: Meaning depends on the <resource> type. For a SAX Event Stream, it's usually the name of the XML element at which the Resource is "targeted" e.g. for a FreeMarker template <resource> for transforming that fragment
- *<resource>*: The resource associated with the selector e.g. SAXElementVisitor impl, XSL Template, FreeMarker Template, StringTemplate Template, Groovy script etc
	- "type" attribute usually only required when the resource is defined "inline".

### SAXElementVisitor

- The Basic "*Building Block*"
- Stateless:
	- State can be maintained in the **[ExecutionContext](http://milyn.codehaus.org/javadoc/v1.0/smooks/org/milyn/container/ExecutionContext.html)**
	- One **[ExecutionContext](http://milyn.codehaus.org/javadoc/v1.0/smooks/org/milyn/container/ExecutionContext.html)** created per *[Smooks.filter\(Source, Result\)](http://milyn.codehaus.org/javadoc/v1.0/smooks/org/milyn/Smooks.html#filter(javax.xml.transform.Source,%20javax.xml.transform.Result))* operation
- [SAXElementVisitor](http://milyn.codehaus.org/javadoc/v1.0/smooks/org/milyn/delivery/sax/SAXElementVisitor.html) = [SAXVisitBefore](http://milyn.codehaus.org/javadoc/v1.0/smooks/org/milyn/delivery/sax/SAXVisitBefore.html) + [SAXVisitChildren](http://milyn.codehaus.org/javadoc/v1.0/smooks/org/milyn/delivery/sax/SAXVisitChildren.html) + [SAXVisitAfter](http://milyn.codehaus.org/javadoc/v1.0/smooks/org/milyn/delivery/sax/SAXVisitAfter.html)

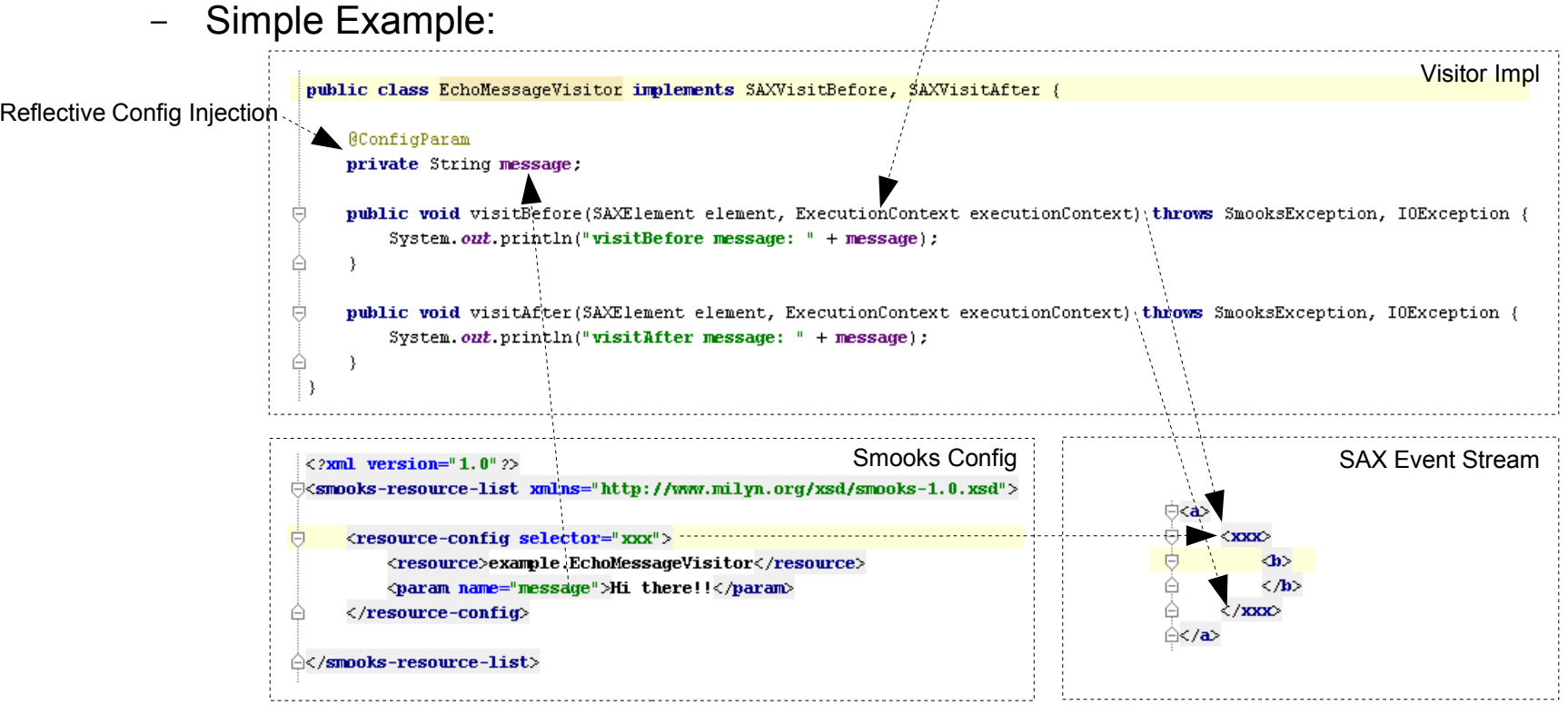

# Smooks Cartridges

- Bundling "Visitor" Impls by Functionality
	- Javabean
		- Java binding
	- Templating
		- Fragment based Templating Transforms
		- XSLT, FreeMarker, StringTemplate
	- Routing
		- Routing Message Fragments (Splitting)
		- File, JMS, Database
	- Stream Readers
		- Event Stream Generators (SAX)
		- CSV, EDI
	- Miscellaneous/Experimental
		- Servlet, CSS

### Javabean Cartridge

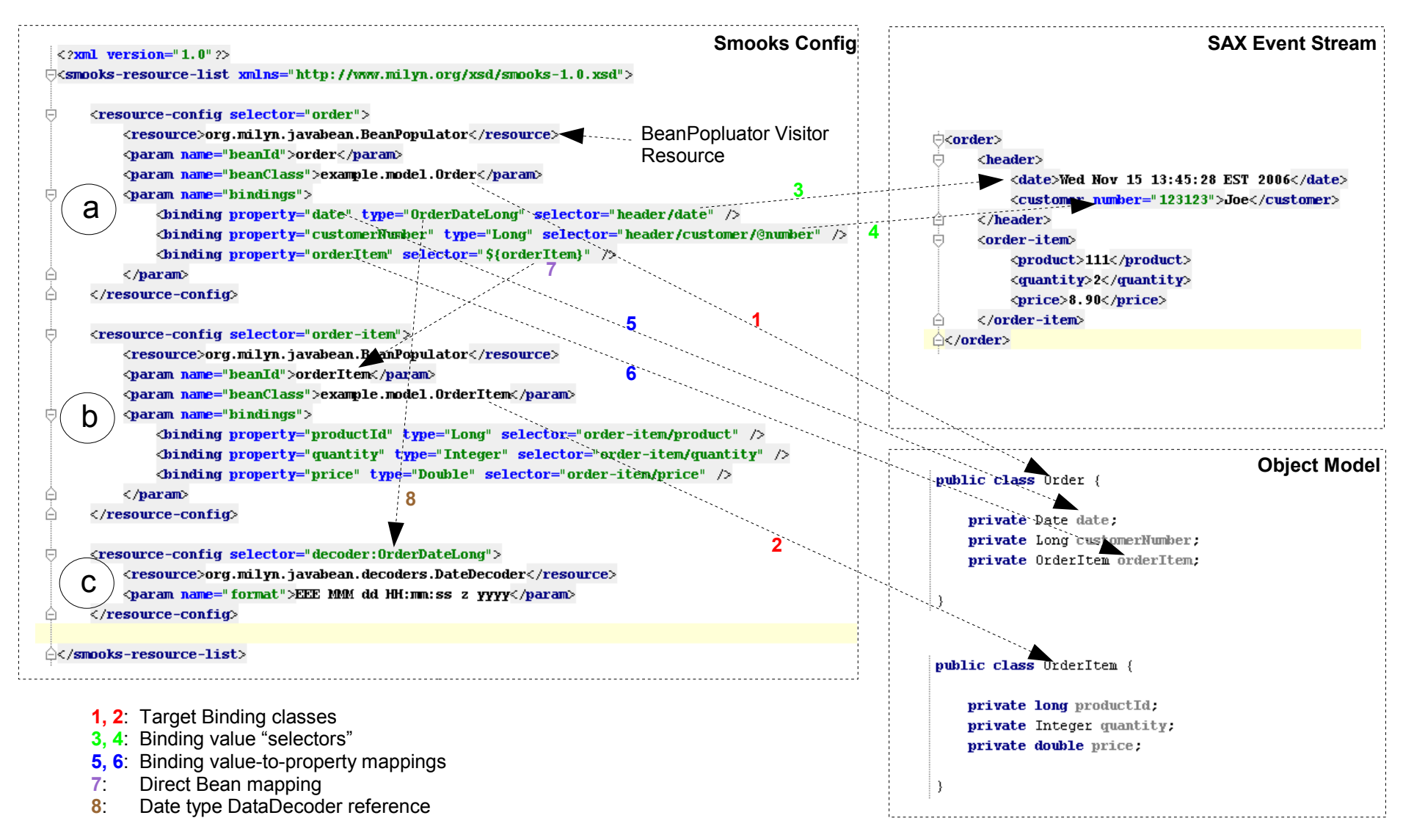

15 continued....

### ... continued

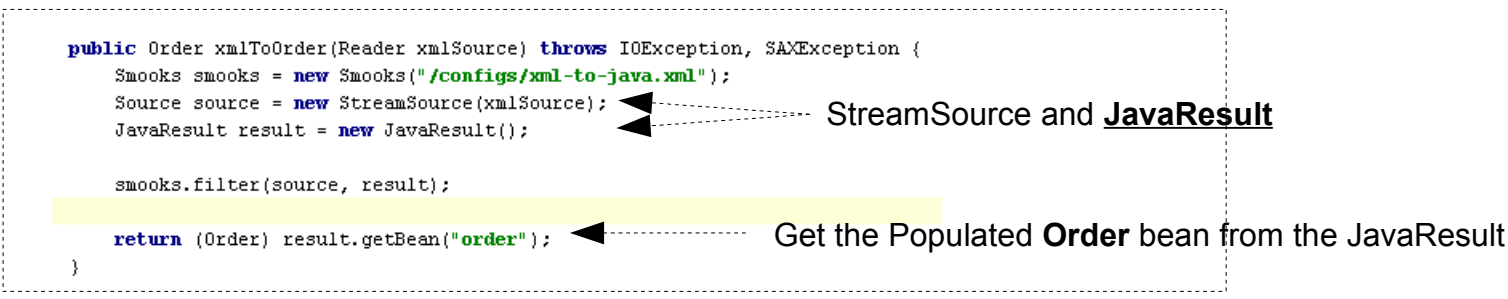

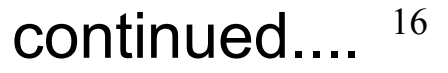

# ... continued

- Javabean Cartridge used by other Cartridges
	- Templating
		- Populated models available to XSLT, FreeMarker, StringTemplate
			- "Model Driven Transforms"
	- Splitting & Routing:
		- 1. Generate "Split Messages" by populating an Object Model
			- Split Messages can contain data from multiple sub-hierarchies within the message i.e. not course grained Splitting
		- 2. Apply a Template (e.g. FreeMarker) to Object Model
		- 3. Route result
		- 4. Repeat 1 to 3 for each Message fragment (e.g. each <order-item>)
	- Persistence
		- "Routing" populated Object Model to a DataSource

# Templating Cartridge

#### ● "Model Driven Transforms"

- Apply a populated object model to Template
	- Object model populated by **Javabean Cartridge**
	- Object model can be "Virtual" i.e. Maps of Maps etc
- Apply Templating Result to selected message Fragment
	- replace, addto, insertbefore etc
- Support for [FreeMarker,](http://milyn.codehaus.org/javadoc/v1.0/smooks-cartridges/templating/org/milyn/templating/freemarker/FreeMarkerContentHandlerFactory.html) [XSLT,](http://milyn.codehaus.org/javadoc/v1.0/smooks-cartridges/templating/org/milyn/templating/xslt/XslContentHandlerFactory.html) [StringTemplate](http://milyn.codehaus.org/javadoc/v1.0/smooks-cartridges/templating/org/milyn/templating/stringtemplate/StringTemplateContentHandlerFactory.html)
	- Others possible  $-$  Velocity, MVEL etc
- FreeMarker Example:

<resource-config selector="c"> <resource>/org/milyn/templating/freemarker/test-template.ftl</resource> <param\_name="action">inserthefore</param>  $\langle$ /resource-config>

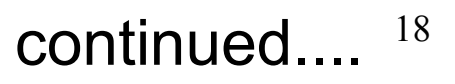

### ... continued

- Object Model as a "Canonical Form"
	- Using a populated Object Model to represent a message's "**Canonical Form**"
	- *n* inputs *->* Canonical Form -> *n* outputs
		- Avoid 1:1 mappings/transforms

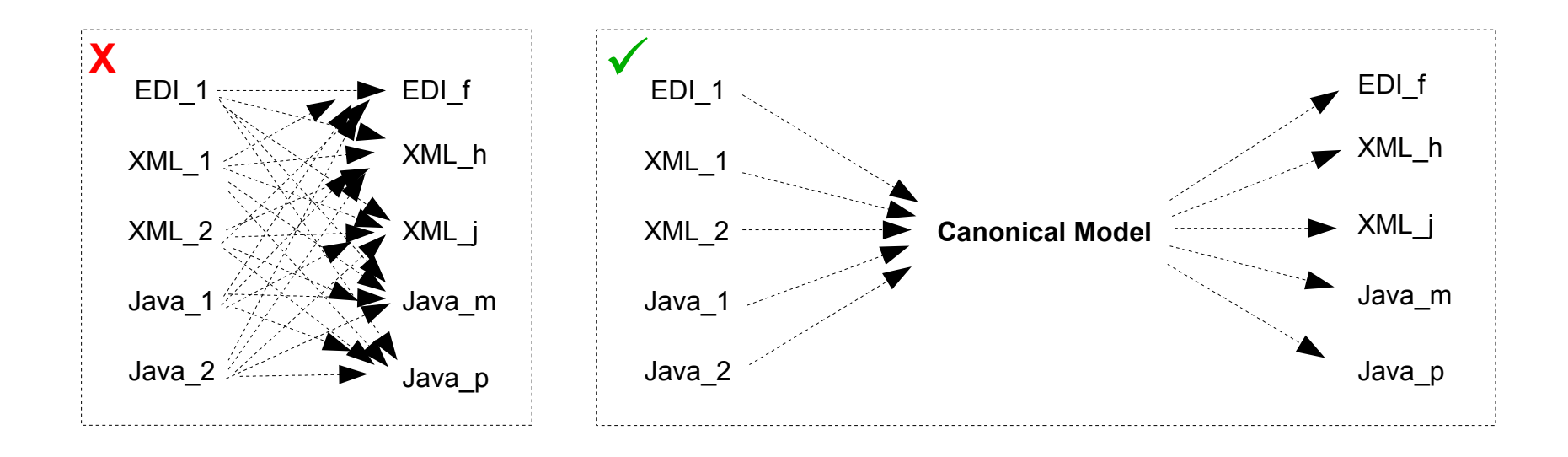

# Routing Cartridge

### • Splitting & Routing

- Using Smooks to process **HUGE** messages (GBs)
	- Using SAX Event Stream Filter
- Javabean Cartridge (Again!)
	- Repeatedly Populate fragment model(s)
		- Repeatedly Route populated models (e.g. Java/JMS), and/or
		- Repeatedly Apply template(s) to model(s) and Route XML, EDI, etc etc

#### – Destination Types Supported:

- *OutputStreamResource*
	- File
- **JMS** Destination
	- Queue, Topic
- Database DataSource
- JBossESB
	- Transport Agnostic "ESBRouter" in JBossESB 4.3

# ...Routing to File

● Example – **HUGE** "Order" message **split** to many "OrderItem" messages, **routed** to file...

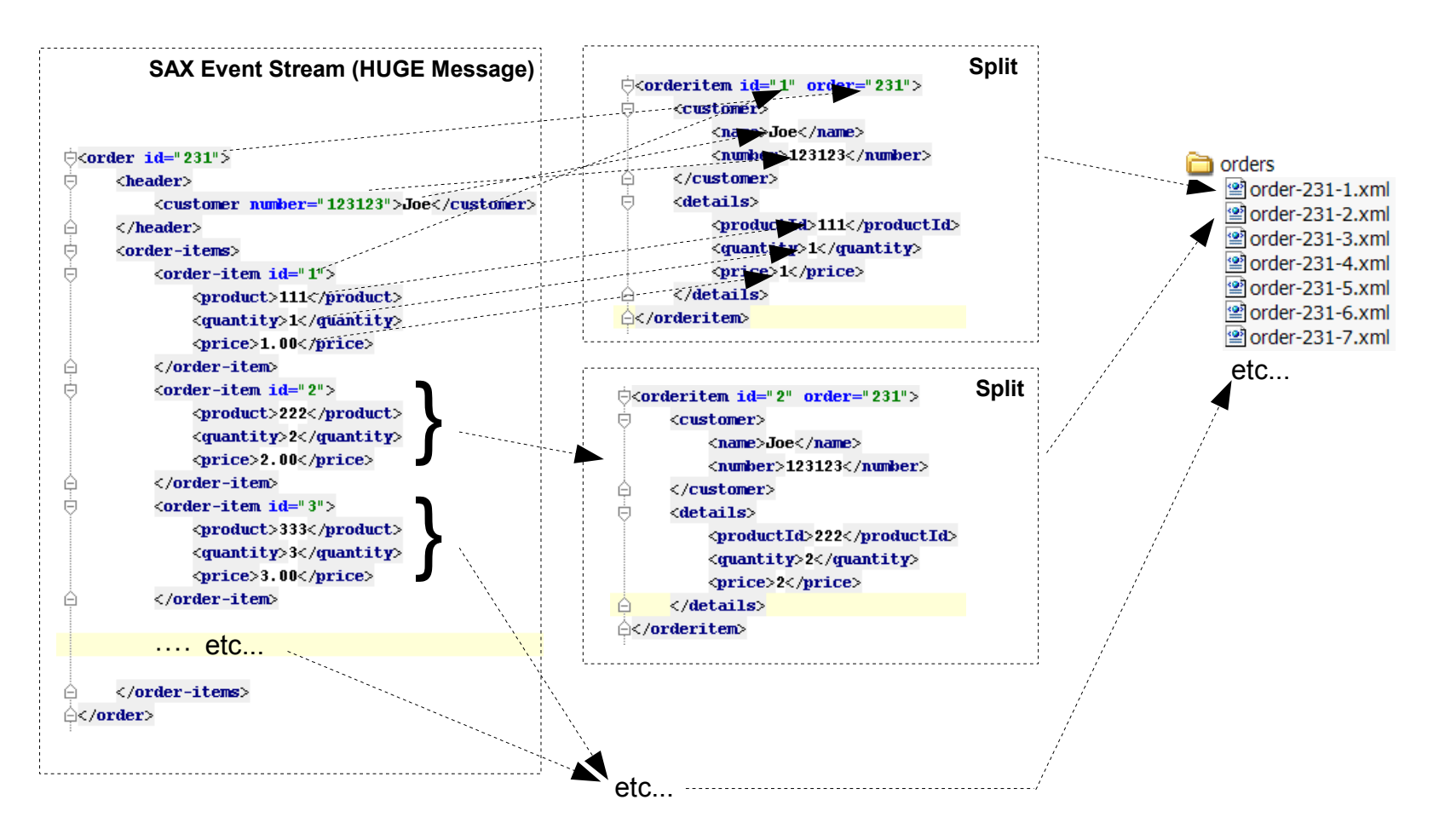

21 continued.

## ...Routing to File... config...

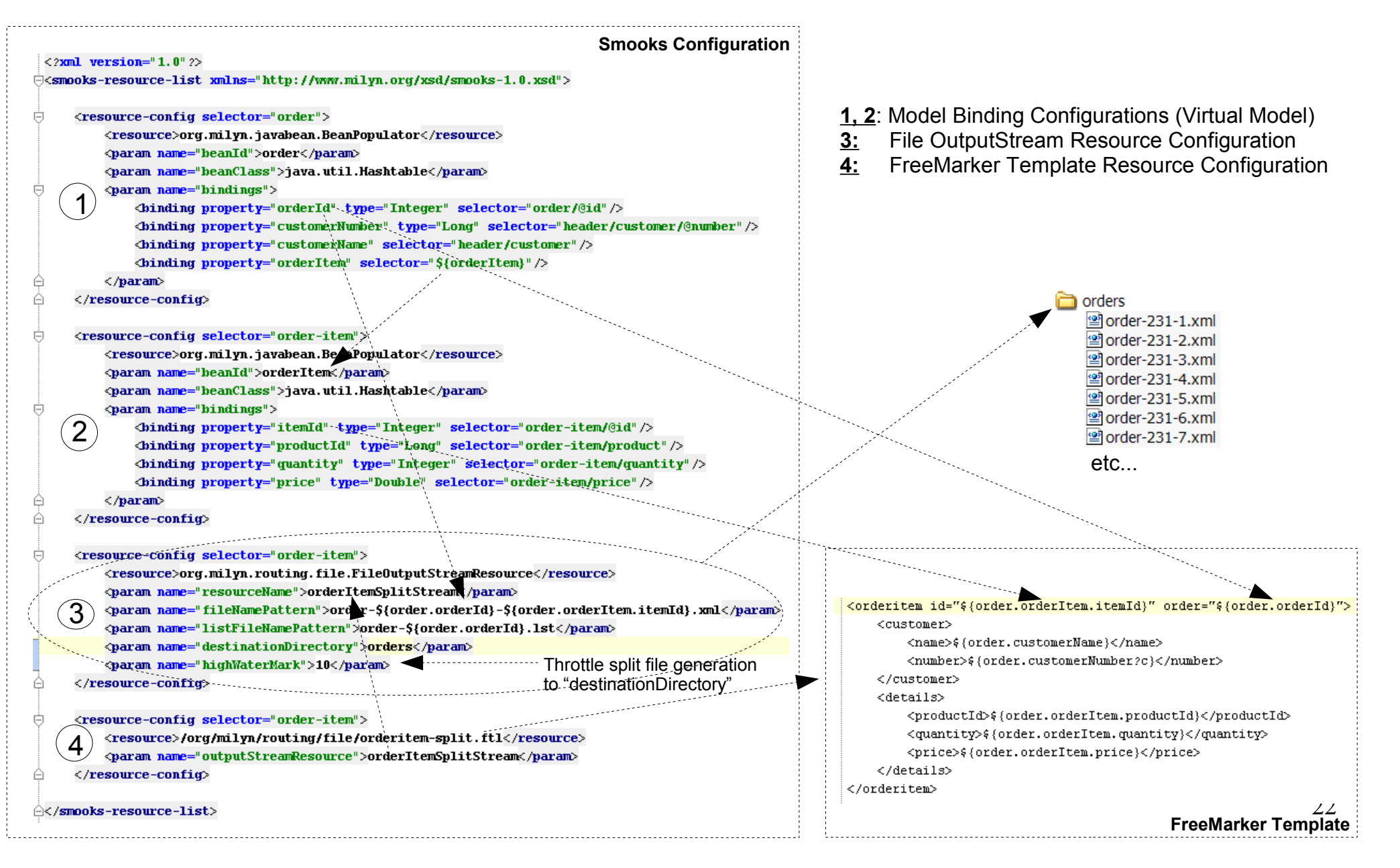

# Routing to a DataSource

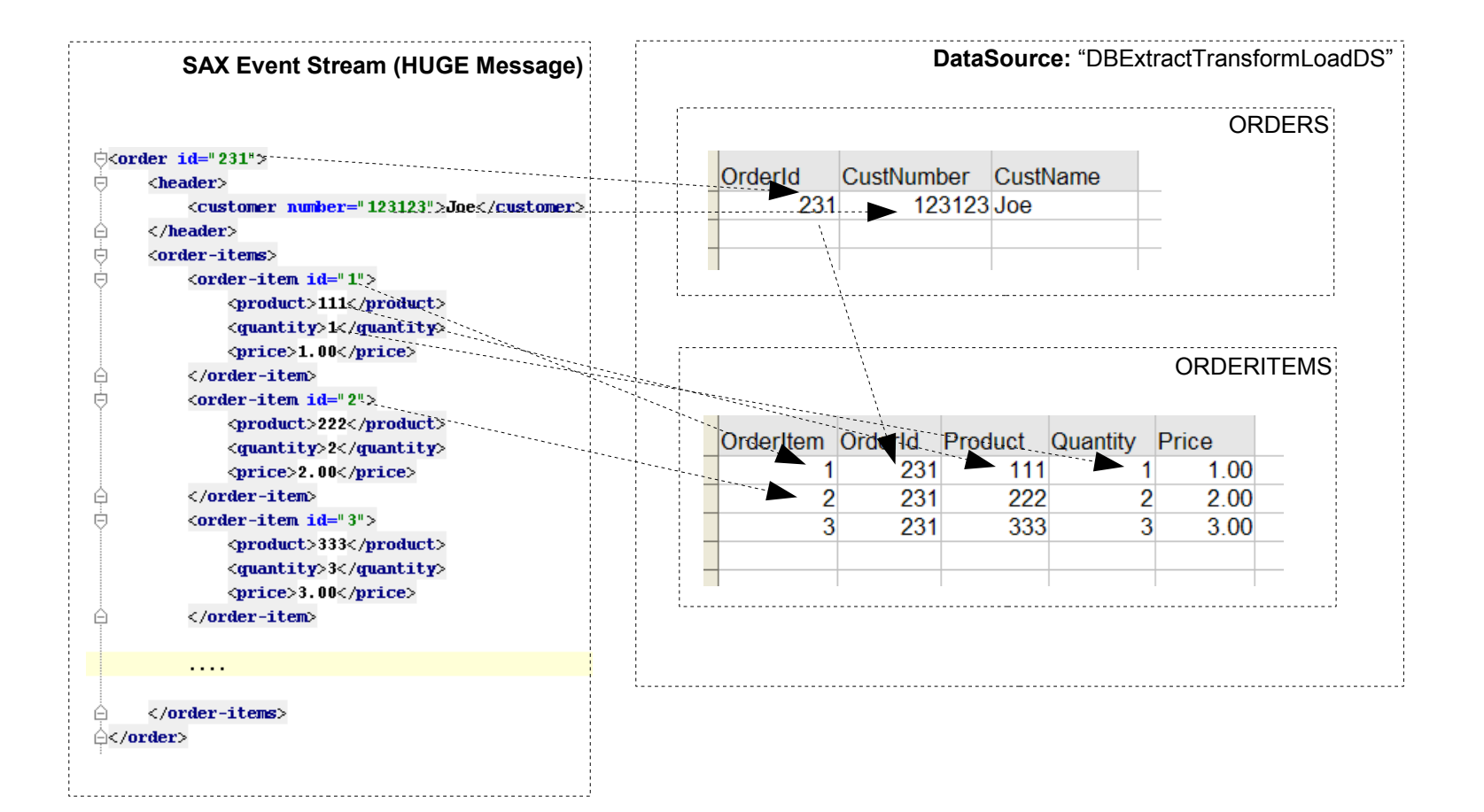

23 continued.

## ...Routing to a DataSource

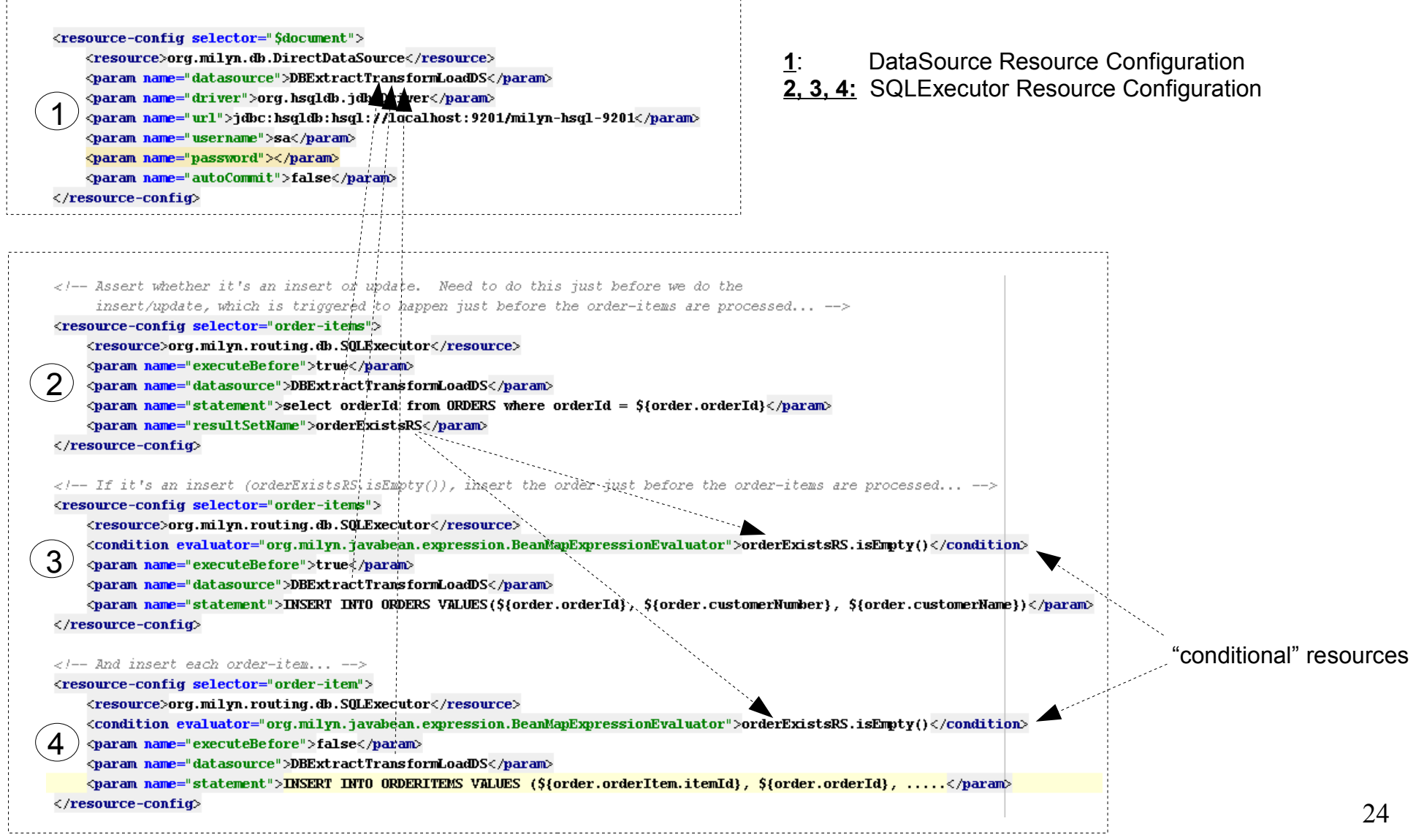

### Smooks in JBossESB

## **JBossESB**

- $4.0.x, 4.2.x$ 
	- Smooks v0.9
		- No ability to process HUGE Messages
		- No Splitting Routing
		- No Java to Java
		- ESB Action only
			- Not used within the "core" of the ESB
- 4.3
	- Smooks v1.0
		- HUGE Messages
		- Splitting Routing
		- Java to Java
		- Etc
- $-5.0+$

### Smooks in a Web Environment

### Smooks Servlet Filter

● Sister Project "Tinak" - Browser/Device **Recognition** & **Profiling**

- Using Profiles in Smooks
- [CSS Support](http://milyn.codehaus.org/javadoc/v1.0/smooks-cartridges/css/)

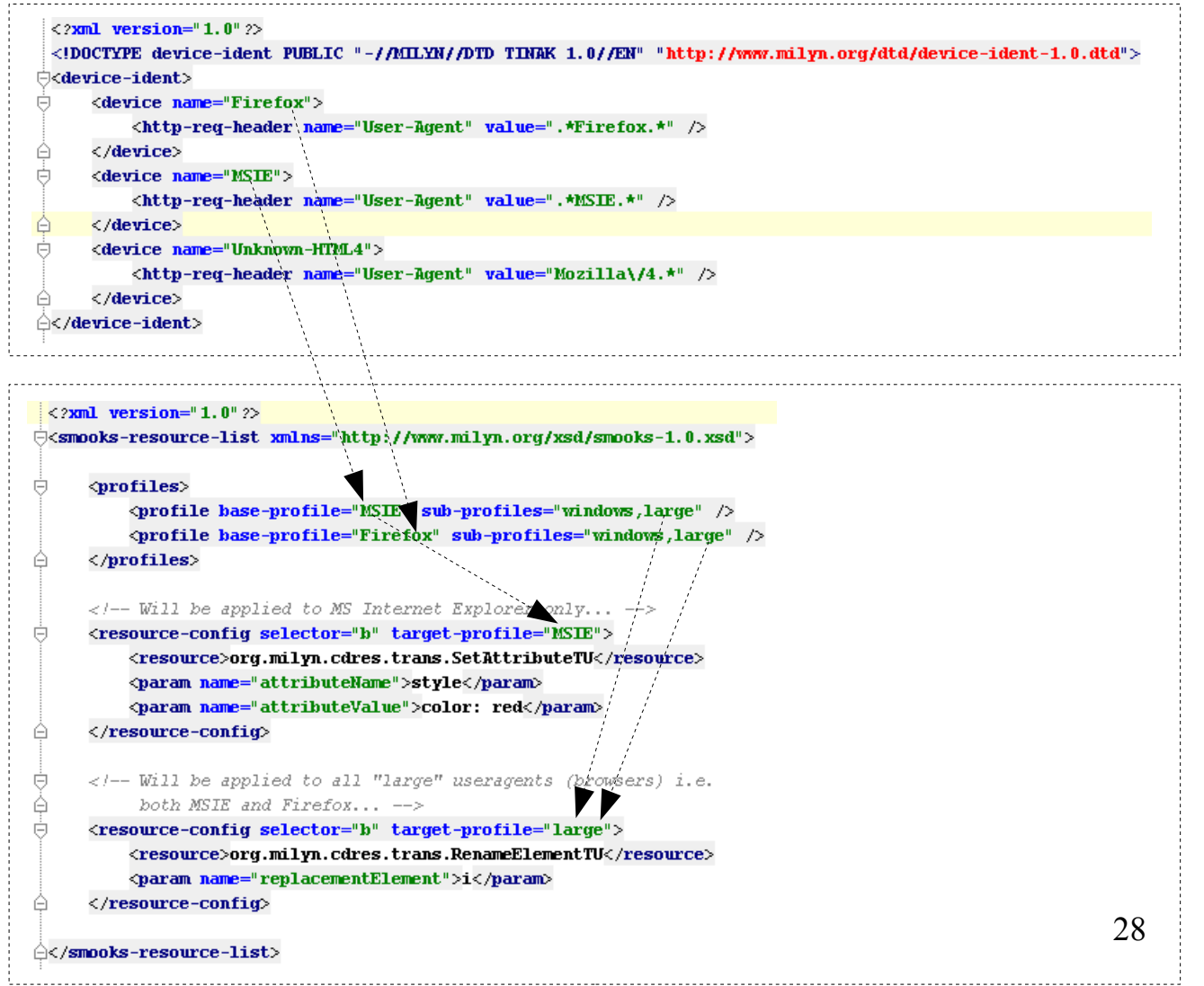

### Smooks and other JBoss Projects/Products?

# Other JBoss Projects??

- MetaMatrix?
- Hibernate?
- Seam?
- ??

### Future Directions

## Todos...

### • Tooling

- Smooks Configuration ... Grrrrr!!!!
	- Verbose, Everything is a Resource etc
- Debug Tooling
- Design Time Tooling
- Additional Cartridges & Enhancements
	- Crypto, JPA, XQuery, Javabean Cartridge + cglib etc
- Grow the Community
	- We've been too quiet!

### Thank You!!

### Q & A??